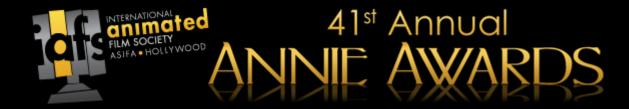

# How To Use The Annie Awards Submissions Portal

A Guide For Studios & Independent Submittors

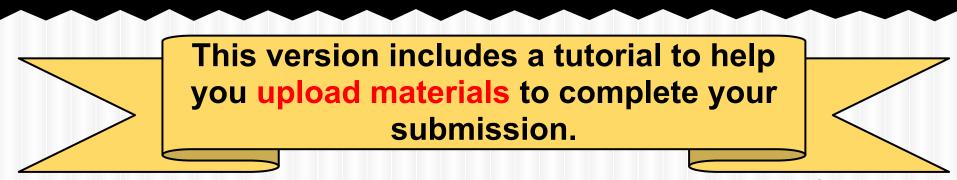

a/o Sat Aug 24 2013

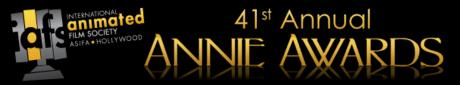

## **Getting Started**

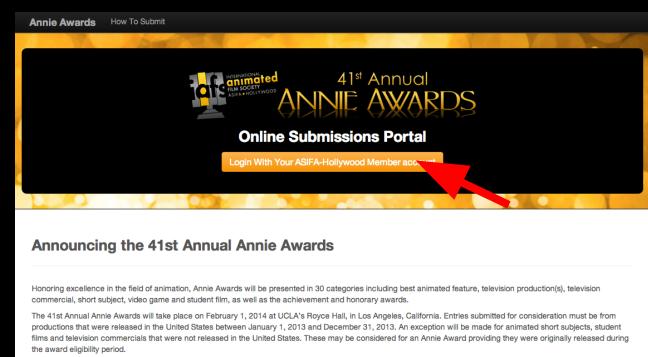

The deadline to receive Annie Award entries is 5:00PM PST, Monday, November 4th, 2013.

Please send the submissions to the following address: 41st Annual Annie Awards, 5042 Wilshire Blvd #22470, Los Angeles, CA 90036

Navigate to the following URL: submissions.annieawards.org

You will see a screen just like the one shown above. Click the indicated button to log in.

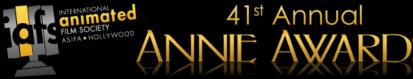

# **Getting Started**

| <br>Annie Awards  | Help                                      |                                                                                |                         | Log | in Sign up    |  |
|-------------------|-------------------------------------------|--------------------------------------------------------------------------------|-------------------------|-----|---------------|--|
| Login             |                                           |                                                                                |                         |     |               |  |
| Email<br>Password | email@example.com                         | Use your members.asifa-hollywo                                                 | od.org account to login |     |               |  |
|                   | Login<br>Forgot your password?<br>Sign up |                                                                                |                         |     |               |  |
| Annie Awards      |                                           | Our mailing address                                                            |                         |     | Back to top ↑ |  |
|                   |                                           | 40th Annual Annie Awards<br>5042 Wilshire Blvd #22470<br>Los Angeles, CA 90036 |                         |     |               |  |
|                   |                                           |                                                                                |                         |     |               |  |
|                   |                                           |                                                                                |                         |     |               |  |
|                   |                                           |                                                                                |                         |     |               |  |
|                   |                                           |                                                                                |                         |     |               |  |

You will be taken to the above login screen. Use your ASIFA-Hollywood member login information to sign in. If you don't have that information handy, you may click the "forgotten password" link (shown on the screenshot above with a green arrow) to receive a reminder via email. If you are not yet an ASIFA-Hollywood member, you must become a Professional-level ASIFA-Hollywood member before you can submit your project(s). Click "Sign Up" (shown on the screenshot above with a blue arrow).

| INTERNATIONAL<br>ASIFA + HOLLYWOOD<br>ASIFA + HOLLYWOOD<br>Annie Awards Help                                               | RDS                                     | Admin* Studio - Clearview Studios inc. Brett Kistler*                                                                                                    | Starteo |
|----------------------------------------------------------------------------------------------------|-----------------------------------------|----------------------------------------------------------------------------------------------------|---------|
| The deadline                                                                                                    | Annu Annu Annu Annu Annu Annu Annu Annu | ARDS           rtal           Deer 14, 2012, by 5:00PM.                                                                                                    |         |
| <b>Getting started</b><br>Getting Started with the Submissions is easy.<br>Great. Now you're ready to create submissions ! | Submissions manage                      | Clearview Studios inc<br>manage contacts<br>Primary contact<br>• Brett Kistler<br>Added: Aug 16th, 00:28<br>Alternate contacts<br>• Nathan Pertuset<br>Added: Aug 16th, 00:28 |         |
| Announcing the 40th Ann                                                                                                    | nual Annie Awards                       |                                                                                                    |         |

The next screen you'll see is your studio dashboard, shown above. This is your 'base camp' for adding submissions, managing submissions, paying for submissions and managing the members of your studio.

You can always return to this screen by clicking "**Annie Awards**" in the top left-hand corner of submissions.annieawards.org (shown here with a red arrow).

### **Adding An Alternate Contact**

to Acme

### **Getting started**

Getting Started with the Submissions is easy.

Please add at least one alternate contact

inc.

41<sup>st</sup> Annual

We need this information in case we are unable to reach you regarding your submissions. (This person must also be an ASIFA member, and will be authorized to add submissions on the Studio's behalf.)

Before you do add any submissions, please click the gold button as shown above to **add an alternate contact to your profile.** We need this information in case we are unable to reach you regarding your submissions. (This person must also be an ASIFA member, and will be authorized to add submissions on your/the Studio's behalf.)

If we are unable to reach you or your alternate contact, your submissions will be invalid.

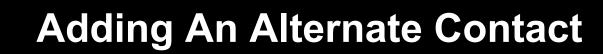

| Ar | Annie Awards Help A                       |                     |            |                                                                                |       | - Stu | dio - Clearview Studios | inc. Brett Kistler |   |
|----|-------------------------------------------|---------------------|------------|--------------------------------------------------------------------------------|-------|-------|-------------------------|--------------------|---|
| Cl | Clearview Studios inc. / Studio members o |                     |            |                                                                                |       |       | Add a Member            | New Submissio      | n |
|    | Studio 1                                  | Studio Members 🖪 Su | bmissions  | III Summary Invoice                                                            |       |       |                         |                    |   |
|    | ld                                        | User                | Invited By |                                                                                | Added |       | Remove                  |                    |   |
|    | None found.                               |                     |            |                                                                                |       |       |                         |                    |   |
|    |                                           |                     |            |                                                                                |       |       |                         |                    |   |
|    | Annie Award                               | s                   |            | Our mailing address                                                            |       |       |                         |                    |   |
|    | Announcing the<br>© 2012. Annie /         |                     |            | 40th Annual Annie Awards<br>5042 Wilshire Blvd #22470<br>Los Angeles, CA 90036 |       |       |                         |                    |   |

41<sup>st</sup> Annual

To add an alternate contact -- and you must add at least one -- click the "Add A Member" button (shown here with a red arrow).

### Adding An Alternate Contact

| Annie Award     | <b>is</b> Help                          |                 |                                                                                | Admin -                 | Studio - Clearview Studios | inc. Brett Kistler- |  |
|-----------------|-----------------------------------------|-----------------|--------------------------------------------------------------------------------|-------------------------|----------------------------|---------------------|--|
| Clearview Studi | os inc. / Add user                      |                 |                                                                                |                         | Add a Member               | New Submission      |  |
| I Studio        | L Studio Members                        | Submissions     | III Summary Invoice                                                            |                         |                            |                     |  |
| Add an A        | ASIFA member to                         | Clearview       | Studios inc.                                                                   |                         |                            |                     |  |
|                 | Email Email                             |                 | Email address of the ASIFA me                                                  | mber you want to invite |                            |                     |  |
|                 | Add a membe                             | er and send hir | m an email                                                                     |                         |                            |                     |  |
|                 |                                         |                 |                                                                                |                         |                            |                     |  |
| Annie Awa       | ards                                    |                 | Our mailing address                                                            |                         |                            |                     |  |
|                 | the 40th Annual Annie Awa<br>nie Awards |                 | 40th Annual Annie Awards<br>5042 Wilshire Blvd #22470<br>Los Angeles, CA 90036 |                         |                            |                     |  |

You'll see a screen just like the one above.

41<sup>st</sup> Annual

RDS

Type the ASIFA member's email address and click the blue button (shown here with a red arrow). The person will receive instructions via email.

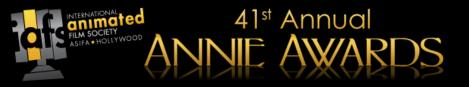

| An  | nie A   | wards Help                 |                        | Admin -                                                       | Studio - Clearview Studios | inc. Brett Kistler≁ |  |  |
|-----|---------|----------------------------|------------------------|---------------------------------------------------------------|----------------------------|---------------------|--|--|
| Cle | earviev | v Studios inc. / Studio me | mbers 2                |                                                               | Add a Member               | New Submission      |  |  |
|     | II St   | tudio L Studio Member      | s 🖪 Submissions 🛄 Summ | nary Invoice                                                  |                            |                     |  |  |
|     | ld      | User                       |                        | Invited By                                                    | Added                      | Remove              |  |  |
|     | ,       |                            |                        | Brett Kistler (brett@clearviewstudios.com)                    | Friday 31/08, 16:58        | × Remove            |  |  |
|     |         |                            |                        | Brett Kistler (brett@clearviewstudios.com) Thursday 30/08, 12 |                            | × Remove            |  |  |

| Annie Awards                                                     |
|------------------------------------------------------------------|
| Announcing the 40th Annual Annie Awards.<br>© 2012. Annie Awards |

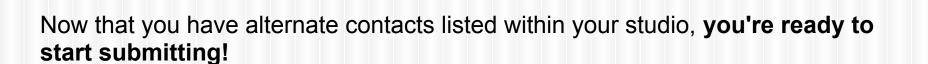

Click "Annie Awards" on the top left-hand corner of the screen (indicated here with a red arrow) to go back to your dashboard.

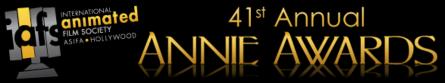

| Admin                                                                                   | n* Studio - Clearview Studios inc. Brett Kistler*                                      |  |  |  |  |  |  |
|-----------------------------------------------------------------------------------------|----------------------------------------------------------------------------------------|--|--|--|--|--|--|
| 40 <sup>th</sup> Annual<br>ANNIE AWARDS<br>Online Submissions Portal                    |                                                                                        |  |  |  |  |  |  |
| nnie Award entries is Sunday, October 14, 20<br>ime remaining: 1 month, 1 week, 5 days. | 012, by 5:00PM.                                                                        |  |  |  |  |  |  |
| nissions manage                                                                         | Clearview Studios inc<br>manage contacts                                               |  |  |  |  |  |  |
|                                                                                         | Primary contact  • Brett Kistler Added: Aug 16th, 00:28                                |  |  |  |  |  |  |
|                                                                                         | Alternate contacts <ul> <li>Nathan Pertuset</li> <li>Added: Aug 16th, 00:28</li> </ul> |  |  |  |  |  |  |
| nie Awards                                                                              |                                                                                        |  |  |  |  |  |  |
|                                                                                         | 40 <sup>th</sup> Annual<br>ANNE AWAR<br>ne Submissions Portal                          |  |  |  |  |  |  |

Click the gold "create submissions" button, shown here with a red arrow, to start creating your submissions.

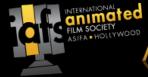

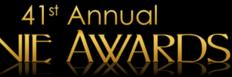

|   | Annie Awards Help                                  |                      |                                          | Admin -                       | Studio - Clearview Studio | es inc. Brett Kistler* |
|---|----------------------------------------------------|----------------------|------------------------------------------|-------------------------------|---------------------------|------------------------|
|   | Clearview Studios inc. / Back toSubm               | issions              |                                          |                               | 1 Add a Member            | New Submission         |
|   | III Studio 1 Studio Members                        | E Submissions        | III Summary Invoice                      |                               |                           |                        |
|   |                                                    |                      |                                          |                               |                           |                        |
|   | Choose Annie Aw                                    | ard categ            | lory                                     |                               |                           |                        |
|   |                                                    |                      |                                          |                               |                           |                        |
|   | Annie Award for Best Animated                      | Feature              |                                          |                               |                           |                        |
|   | Annie Award for Best Animated                      |                      |                                          |                               |                           |                        |
| - | Annie Award for Best Animated                      | Short Subject        |                                          |                               |                           |                        |
|   | Annie Award for Best Animated                      | Television Commerci  | ial                                      |                               |                           |                        |
|   | > Annie Award for Best Animated                    | Television Productio | n For Preschool Children                 |                               |                           |                        |
|   | > Annie Award for Best Animated                    | Television Productio | n For a Children's Audience              |                               |                           |                        |
|   | Annie Award for Best General A                     | dience Animated To   | elevision Production                     |                               |                           |                        |
|   | > Annie Award for Best Video Gan                   | 10                   |                                          |                               |                           |                        |
|   | Annie Award for Best Student Fi                    | m                    |                                          |                               |                           |                        |
|   | Annie Award for Outstanding Ad                     | hievement for Anim   | ated Effects in an Animated Production   | 1                             |                           |                        |
|   | Annie Award for Outstanding Ad                     | hievement for Anim   | ated Effects in a Live Action Production | n                             |                           |                        |
|   | Annie Award for Outstanding Ad                     | hievement for Chan   | acter Animation in an an Animated Tele   | vision / Broadcast Production |                           |                        |
|   | Annie Award for Outstanding Ad                     | hievement for Char   | acter Animation in an a Feature Produc   | tion                          |                           |                        |
|   | Annie Award for Outstanding Ad                     | hievement for Chan   | acter Animation in an a Live Action Pro  | duction                       |                           |                        |
|   | Annie Award for Outstanding Ad                     | hievement for Chan   | acter Design in an Animated Television   | / Broadcast Production        |                           |                        |
|   | Annie Award for Outstanding Ad                     | hievement for Chan   | acter Design in an Animated Feature Pr   | oduction                      |                           |                        |
|   | Annie Award for Outstanding Ac                     | hievement for Direc  | ting in an Animated Television / Broade  | cast Production               |                           |                        |
|   | Annie Award for Outstanding Ad                     | hievement for Direc  | ting in an Animated Feature Production   | 1                             |                           |                        |
|   | Annie Award for Outstanding Ac                     | hievement for Musi   | c in an Animated Television / Broadcas   | t Production                  |                           |                        |
|   | -                                                  |                      | c in an Animated Feature Production      |                               |                           |                        |
|   |                                                    |                      | uction Design in an Animated Televisio   |                               |                           |                        |
|   | -                                                  |                      | uction Design in an Animated Feature I   |                               |                           |                        |
|   |                                                    |                      | boarding in an Animated Television / B   |                               |                           |                        |
|   |                                                    |                      | boarding in an Animated Feature Prod     |                               |                           |                        |
|   |                                                    |                      | Acting in an Animated Television / Bro   |                               |                           |                        |
|   |                                                    |                      | Acting in an Animated Feature Produc     |                               |                           |                        |
|   | -                                                  |                      | g in an Animated Television / Broadca    | st Production                 |                           |                        |
|   |                                                    |                      | g in an Animated Feature Production      | De du la                      |                           |                        |
|   | -                                                  |                      | rial in an Animated Television / Broadc  | ast Production                |                           |                        |
|   | <ul> <li>Annie Award for Outstanding Ad</li> </ul> | mevement for Edito   | rial in an Animated Feature Production   |                               |                           |                        |
|   |                                                    |                      |                                          |                               |                           |                        |

You will then see a list of categories. Choose the category that corresponds to your submission. For this example, we will choose Category 1: *Annie Award for Best Animated Feature*.

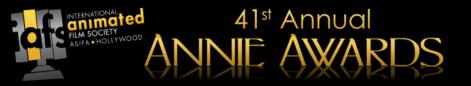

| Annie Awards             | ow To Submit                                                              |                                                                                                    | Admin - St   | udio - Clearview Studio                                                                               | os inc. Judgi                                                                                                    | ng Brett Kistler -                                                                 |
|--------------------------|---------------------------------------------------------------------------|----------------------------------------------------------------------------------------------------|--------------|----------------------------------------------------------------------------------------------------|----------------------------------------------------------------------------------------------------|------------------------------------------------------------------------------------|
| Clearview Studios inc. / |                                                                           |                                                                                                    |              | L Ad                                                                                                  | d a Member                                                                                                    | New Submission                                                                     |
| Studio L Stud            | dio Members Submissions                                                   | III Summary Invoice                                                                                                    |              |                                                                                                    |                                                                                                    |                                                                                    |
| #1 Annie A               | ward for Best An                                                          | imated Feature                                                                                                    |              |                                                                                                    |                                                                                                    |                                                                                    |
| Add Submissi             | on                                                                        |                                                                                                    |              | awarded to an an                                                                                      | for Best Animated F<br>imated feature in re<br>se in the art of anim                                                                                                 | cognition of                                                                       |
| Title                    | Annie Awards, including press re                                          | is it must be displayed in all media rel<br>eleases and graphics on screen at the<br>e as the studio name. Check with you<br>on if there is any question. | e ceremony.  | feature must have<br>in the United Stat<br>December 31, 20<br>originally premier<br>television/broadc | eceive this award, a<br>e originally been rel<br>tes between Januar<br>13. Animated produ<br>red in other media (r<br>ast, home video, et<br>illy, shall not be elig | eased theatrically<br>y 1, 2013 and<br>ictions that<br>2.g.,<br>c.) and were later |
| Original Release<br>Date | 2013 ¢ - August ¢ - 24<br>To be eligible, project release da<br>31, 2012. | tte must be between January 1, 2012                                                                                                    | and December | or screened for th<br>by November 4th<br>or a DVD screene                                             | either not been rele<br>ne membership of A<br>1, 2013, a screening<br>r must be provided<br>ted feature nomina                                                       | SIFA-Hollywood<br>of the production<br>for the members                             |
| Where Released           | Where Exhibited or Released                                               |                                                                                                    |              | materials are not<br>released features                                                                | readily available for<br>may, at the produc<br>ng next year, during                                                                                                  | judging, late<br>tion's discretion,                                                |
| Production<br>Company    |                                                                           |                                                                                                    | <i>i</i> ,   | Clips from the pro<br>exceeding five mi<br>formats for video                                          | irements for Entry:<br>oduction on a digit<br>inutes (5:00) in leng<br>files are listed on<br>compression. Slate                                                     | th. Acceptable                                                                     |

You'll first notice that the category rules are helpfully shown on the submissions page itself. **Please read through the rules** for your chosen category -- as some have changed since last year -- and establish if the submission you want to enter is valid. If you have questions, please email <u>submissionshelp@annieawards.org</u>.

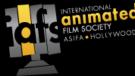

# 41<sup>st</sup> Annual

### Submit a Project

| Annie Aw                              | warda He                                                              | p Admin - Studio - Clearview Studios inc. Brett Kistler                                                                                                    |
|---------------------------------------|-----------------------------------------------------------------------|----------------------------------------------------------------------------------------------------|
| Clearview                             | v Studios inc.                                                        | Add a Member H New Submission                                                                                                    |
| □ Stu                                 | udio ± Stu                                                            | dio Members R Submissions III Summary Invoice                                                                                                    |
| Anni                                  | ie Awar                                                               | d for Best Animated Feature                                                                                                    |
|                                       |                                                                       |                                                                                                    |
|                                       | Annie Award<br>nation.                                                | or Best Animated Feature shall be awarded to an animated feature in recognition of creative excellence in the art of                                                                                                    |
| Eigib                                 | bility:                                                               |                                                                                                    |
| To be<br>Janu                         | e eligible to r<br>uary 1, 2012                                       | eceive this award, an animated feature must have originally been released theatrically in the United States between<br>and December 31, 2012.                                                                                                    |
| 2012,<br>Pleas<br>Mate                | 2, a screenin<br>use send this<br>erials receive                      | eature has either not been released to the public or screened for the membership of ASIFA-Holywood by October 14,<br>of the production, or a D/D accesser, for the members of the directing normating committee shall be required.<br>Imaginal to the address in the fooder, not to ASIFA-Holywood Colfose or any other address you may have on file.<br>I dat any other address will be discarded. If materials are not ready available for judging, late released features may,<br>a discretion, be hold for judging net args, unding the Atifa Marco gool in 2013. |
| Mech                                  | hanical Requ                                                          | irements for Entry:                                                                                                    |
| Clips                                 | s from the pr                                                         | oduction on a digital video file, not exceeding five minutes (5:00) in length. Slate must be in the following format:                                                                                                    |
| The c                                 | clips video n                                                         | sust be clearly slated as follows:                                                                                                    |
| i #1 -<br>ENTR<br>NAT<br>PROJ<br>TTLE | Best Animat<br>RY NUMBER<br>AE OF INDIVIE<br>DUCTION CO<br>E OF PRODU | (GENERATED ON YOUR ENTRY FORM BY THE ONLINE ENTRY SYSTEM)<br>UAL OR TEAM AND CREDIT RECEIVED<br>MIRPANY                                                                                                    |
| Add S                                 | Submissio                                                             | n                                                                                                    |
|                                       |                                                                       |                                                                                                    |
|                                       | Title                                                                 | Please give the production title as it must be displayed in all media related to the Annie Awards, including press                                                                                                    |
|                                       |                                                                       | mease give the production title as it must be deplayed in all media relation to the Annie Awards, including press<br>releases and graphics on screen at the ceremony. This may or may not be the same as the studio name. Check with<br>your studio legal department or legal representation if there is any question.                                                                                                    |
| Origina                               | al Release                                                            | 2012 0 September 0 2 0                                                                                                    |
|                                       | Date                                                                  | To be eligible, project release date must be between January 1, 2012 and December 31, 2012.                                                                                                    |
| Where                                 | Released                                                              | \$                                                                                                    |
|                                       |                                                                       | Where Exhibited or Released                                                                                                    |
|                                       | Production<br>Company                                                 |                                                                                                    |
|                                       |                                                                       | Please give the production company name as it must be displayed in all media related to the Annie Awards, including<br>preas reasans and graphics on a scneen at the ceremony. This may or may not be the same as the studio name. Check<br>with your studio displayment of leagl respensation if there is any question.                                                                                                    |
| Run                                   | nning time                                                            |                                                                                                    |
|                                       |                                                                       | Please give the full run time of the production, not the length of the olip you are submitting for consideration. Format is<br>nours:minutes:seconds. Example: 00:08:30                                                                                                    |
|                                       |                                                                       | Save submission                                                                                                    |
|                                       |                                                                       |                                                                                                    |

You'll also see instructions for filling out each individual field in the submission.

If you have additional questions, please email submissionshelp@annieawards.org.

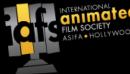

# 41<sup>st</sup> Annual

#### Submit a Project

| Annie Awards                               | Help Admin - Studio - Clearview Studios Inc. Brett K                                                                                                    | Kistler- |
|--------------------------------------------|----------------------------------------------------------------------------------------------------|----------|
| Clearview Studio                           | Inc. / K Add a Member R New Subm                                                                                                    | nission  |
| T Studio                                   | Studio Members R Submissions III Summary Invoice                                                                                                    |          |
| Annie Au                                   | ard for Best Animated Feature                                                                                                    |          |
|                                            |                                                                                                    |          |
|                                            |                                                                                                    |          |
| An Annie Av<br>animation.                  | ard for Best Animated Feature shall be awarded to an animated feature in recognition of creative excellence in the art o                                                                                                    | of       |
| Eigibility:                                |                                                                                                    |          |
| To be eligibil<br>January 1, 2             | to receive this award, an animated feature must have originally been released theatrically in the United States between<br>1/2 and December 31, 2012.                                                                                                    | en       |
| 2012, a son<br>Please seno<br>Materials re | the feature has either not bean released to the public or scorered for the membership of ASR-H-billywood by October<br>ning of the production, or a DXD screener, for the members of the directing normitating committee shall be required.<br>This material to the address in the folder, int of ASR-H-billywood a offices or any chare address you may have on file.<br>New of the address will be discarded. If materias are not ready available for judging, lite released features ma<br>fors' a discretion, build for judging net year, during the file Naved orycle in 2013. |          |
| Mechanical                                 | Requirements for Entry:                                                                                                    |          |
| Clips from t                               | e production on a digital video file, not exceeding five minutes (5:00) in length. Slate must be in the following format:                                                                                                    |          |
| The clips vie                              | eo must be clearly slated as follows:                                                                                                    |          |
| #1 - Best A<br>ENTRY NUM                   | L ANNE AWARDS<br>minde Feature<br>Bril (Glerenation on Youri Britty Form by the Online Britry System)<br>Wolking, Of Texan And Credit Received                                                                                                    |          |
| TITLE OF PF                                |                                                                                                    |          |
| Entries that                               | io not follow these submission and mechanical requirements are subject to disqualification.                                                                                                    |          |
| Add Submi                                  | ision                                                                                                    |          |
|                                            |                                                                                                    |          |
| т                                          | 6                                                                                                    |          |
|                                            | Please give the production title as it must be displayed in all media related to the Annie Awards, including press<br>releases and applicit on screen at the ceremony. This may or may not be the same as the studio name. Check w<br>your studio legal department or legal representation if there is any question.                                                                                                    | with     |
| Original Relea<br>Da                       | e 2012 ¢ September ¢ 2 ¢                                                                                                    |          |
|                                            | To be eligible, project release date must be between January 1, 2012 and December 31, 2012.                                                                                                    |          |
| Where Releas                               |                                                                                                    |          |
|                                            | Where Exhibited or Released                                                                                                    |          |
| Producti<br>Compa                          |                                                                                                    |          |
|                                            | Please give the production company name as it must be deplayed in all media related to the Annie Awards, includi<br>press releases and graphics on screen at the ceremony. This may or may not be the same as the studio name. Dr<br>with your studie logal department or legal representation of them is any question.                                                                                                    |          |
| Running tir                                |                                                                                                    |          |
|                                            | Please give the full run time of the production, not the length of the clip you are submitting for consideration. Forma<br>hours:minutes:seconds. Example: 00:08:30                                                                                                    | nat is   |
|                                            | Seve submission                                                                                                    |          |
|                                            |                                                                                                    |          |

When you've filled out all the fields, Click the blue 'save submission' button at the bottom of the screen.

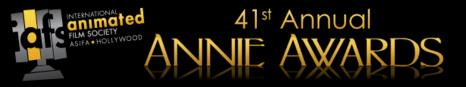

| Annie Awards How To Submit                                                                                                    | Admin - Studio         | - Clearview Studios inc. Judging Brett Kistler -                                                          |          |
|----------------------------------------------------------------------------------------------------|------------------------|----------------------------------------------------------------------------------------------------|----------|
| Clearview Studios inc. / Submissions / #1-1169 Test                                                                                                    | 1                      |                                                                                                    | ×        |
| Studio & Studio Members Submissions U Summary Invoice                                                                                                    | 41ª Annual             |                                                                                                    |          |
| The submission has been saved                                                                                                    | ANNE AWARDS            | i,,                                                                                                    |          |
|                                                                                                    | A My Computer          |                                                                                                    |          |
| #1-1169 Test                                                                                                    | 😌 Dropbox              |                                                                                                    |          |
| Annie Award for Best Animated Feature                                                                                                    | A Google Drive         |                                                                                                    |          |
|                                                                                                    | • Flickr               | Drag files here                                                                                           |          |
| The deadline to receive entries is 5:00PM PST, Monday, November 4                                                                                                | 🖾 Gmail                | Drag mes nere                                                                                             | 8        |
|                                                                                                    | UINK (URL)             |                                                                                                    |          |
| Step 1         Step 2         Step 3           Submission info         Entry materials         Payment                                                           | E FTP                  |                                                                                                    |          |
|                                                                                                    | Picasa                 |                                                                                                    |          |
| WARNING: All users of the sandbox submission system will be able to view your they will show up in the voting area. If you prefer to keep your actual submission |                        | OR Select a file to upload: Choose File                                                                   | n        |
| official ballo opens, please upload a dummy clip with your sandbox submission                                                                                    |                        |                                                                                                    | c        |
|                                                                                                    |                        |                                                                                                    |          |
| ⊙ Upload files                                                                                                    |                        | If the feature has either not been released to the public                                                 | ve uns a |
|                                                                                                    | Delete This Submission | or screened for the membership of ASIFA-Hollywood<br>by November 4th, 2013, a screening of the production |          |
|                                                                                                    |                        | or a LT//J corresponding to provided for the members                                                      |          |

You'll be taken 'Upload Entry Materials' tab of your entry (shown above).

**Click the green 'Upload Files' button** to open the 'Upload' dialog box. **New this year:** Import clips and entry materials directly from Dropbox, Google Drive, FTP, Flickr, or even an external link!

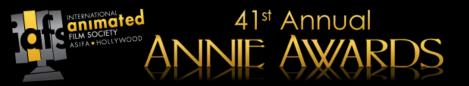

| Annie Awards How To Submit                                                                                                    | Admin -        | Studio ·                      | - Clearview Studios inc. Judging Brett Kistler -                                                                                                    |
|----------------------------------------------------------------------------------------------------|----------------|-------------------------------|----------------------------------------------------------------------------------------------------|
| Clearview Studios inc. / Submissions / #1-1169 Test                                                                                                    |                |                               | Add a Member 🛛 🗷 New Submission                                                                                                    |
| E Studio Members Submissions      U Summary Invoice                                                                                                    |                |                               |                                                                                                    |
| <b>#1-1169 Test</b> Annie Award for Best Animated Feature                                                                                                    |                | <b>is submi</b><br>quires pay | ission is not yet complete. Still required:<br>/ment!                                                                                                    |
| Step 1       Step 2       Step 3       Finaliz         Submission info       Entry materials       Step 3       Payment       Finaliz         Uploaded files       Finaliz       Step 3       Finaliz                                                                               | 3<br>ze Submis | sion                          | An Annie Award for Best Animated Feature shall be<br>awarded to an animated feature in recognition of<br>creative excellence in the art of animation.<br>Eligibility:<br>To be eligible to receive this award, an animated<br>feature must have originally been released theatrically<br>in the United States between January 1, 2013 and     |
| Video: Intro- Spinning Logo 720p.mov<br>3.42 MB Today, 13:44 Preview Vide 1 Password: 5218b8e400a68                                                                                                    | Delete fi      | le ×                          | December 31, 2013. Animated productions that<br>originally premiered in other media (e.g.,<br>television/broadcast, home video, etc.) and were later<br>released theatrically, shall not be eligible to receive this<br>award.                                                                                                    |
| WARNING: All users of the sandbox submission system will be able to view your test subm<br>they will show up in the voting area. If you prefer to keep your actual submission clips priv<br>official ballot opens, please upload a dummy clip with your sandbox submission instead. |                |                               | If the feature has either not been released to the public<br>or screened for the membership of ASIFA-Hollywood<br>by November 4th, 2013, a screening of the production<br>or a DVD screener must be provided for the members<br>of the best animated feature nominating committee. If<br>materiale are not exertly will be for fundamentation |
| © Upload files                                                                                                    | Nex            | :→                            | materials are not readily available for judging, late<br>released features may, at the production's discretion,<br>be held for judging next year, during the 42nd Award<br>cycle in 2014.                                                                                                    |
| Delete                                                                                                    | This Subm      | ission                        | Mechanical Requirements for Entry:                                                                                                    |

After you've uploaded your digital clip(s), click the 'Next' button.

To preview your clips, copy the password from the black pill below your clip title, then click the blue 'Preview Video' button and enter your password. Note that previews will not be available immediately after upload, so it's best to come back a little later.

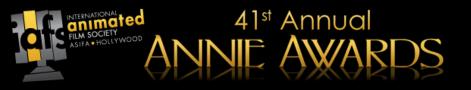

|   | Step 1            | Step 2               | Step 3            | Billing Informa                        | ation                                  | Credit card                |                        |  |
|---|-------------------|----------------------|-------------------|----------------------------------------|----------------------------------------|----------------------------|------------------------|--|
|   | Submission info   | Entry materials      | Payment           | Name On Card                           |                                        | СС Туре                    | \$                     |  |
| _ | _                 | •                    |                   | Address                                |                                        | CC Number                  |                        |  |
| F | Payment           |                      |                   | City                                   |                                        | CVC Number                 |                        |  |
|   |                   |                      |                   | State                                  | \$                                     |                            | Card Verification Code |  |
| F |                   |                      |                   | Zip                                    |                                        | Expiration month           | \$                     |  |
|   | Pay for this subn | nission via credit o | card              |                                        |                                        | Expiration year            | \$                     |  |
| _ | Pay for all of my | studio submission    | s via credit card | Number of submis<br>Total: \$100.00 US |                                        |                            |                        |  |
|   | Pav for one or m  | ore submissions      | via mailed check  |                                        |                                        |                            |                        |  |
|   | ,                 |                      |                   |                                        | Pay now Note: As this is only a test a | ubmission, your credit car | d will not be charged. |  |

Now you're ready to pay for your submission. Click 'Pay for this submission via credit card' and follow the instructions on the following screen. If you'd like to pay for all of your submissions at once, first create all of your submissions and then choose 'Pay for all of my studio submissions via credit card' or 'Pay for one or more submissions via mailed check'.

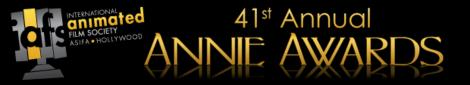

| Annie Av                                                                                           | wards Help                 |                                |                 | Admin      | - Studio - Cle | Studio - Clearview Studios inc. Brett Kistle |              |                |  |  |
|----------------------------------------------------------------------------------------------------|----------------------------|--------------------------------|-----------------|------------|----------------|----------------------------------------------|--------------|----------------|--|--|
| Clearview                                                                                          | Studios inc. / Submissions | 1                              |                 |            |                | Add                                          | a Member     | New Submission |  |  |
| 🗉 Stu                                                                                              | idio L Studio Members      |                                | Summary Invoice |            |                |                                              |              |                |  |  |
| Search for Paid Signoff received Rese                                                              |                            |                                |                 | earch      |                |                                              |              |                |  |  |
| Id     Title     Category       #1-8     Pogo Sticks Are Not Fun At All     Annie Award for Best A |                            | Category                       |                 | Created by | Release Date   | Signoff Received                             | Signoff      | Payment        |  |  |
|                                                                                                    |                            | vard for Best Animated Feature | Brett Kistler   | 2012-04-02 | No             | Signoff form                                 | Paid - Check |                |  |  |

| Annie Awards                             | Our mailing address       |  |
|------------------------------------------|---------------------------|--|
| Announcing the 40th Annual Annie Awards. | 40th Annual Annie Awards  |  |
|                                          | 5042 Wilshire Blvd #22470 |  |
|                                          | Los Angeles, CA 90036     |  |

When your credit card transaction has been approved (or your check received by ASIFA at our **new address** --**5042 Wilshire Blvd. #22470, Los Angeles, CA 90036** -- your submission will be marked "paid" as shown above. In this example, the submission was paid by check and has been received by the Annies staff.

To see an invoice for your Annies submissions, click "Summary Invoice" (indicated here with a red arrow).

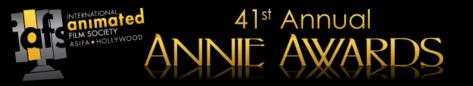

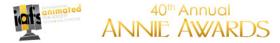

40th Annual Annie Awards 5042 Wilshire Blvd #22470 Los Angeles, CA 90036 Clearview Studios inc. Mountain Random, UT, 20202, USA 0011

Invoice #138-2012

| Sub-ID | Title                                                       | Payment method | Due          | Paid    |
|--------|-------------------------------------------------------------|----------------|--------------|---------|
| #3-9   | Annie Awards submission for: I Much Prefer Ziplines         |                | 100.00       |         |
| #1-8   | Annie Awards submission for: Pogo Sticks Are Not Fun At All | Check -        |              | 100.00  |
|        |                                                             |                | Total:       | 200.00  |
|        |                                                             |                | Amount Paid: | -100.00 |
|        |                                                             |                | Amount due:  | 100 USD |

You will see the above screen as a summary invoice. This invoice is printable at any time.

This summary invoice will indicate if there are any projects that are still unpaid (in the "Due" column). **Submissions remaining unpaid as of the Nov 4th deadline date will be rendered invalid.** (For your reference, the above example shows one submission remaining unpaid in the "Due" column.)

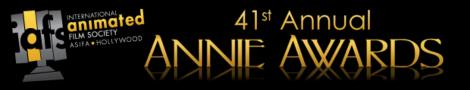

| ld          | Title                                                                                                    | Category                                                                                                    |                                                                                                    | Created by                   | Release Date | Signoff                               | Payment                        |  |  |  |  |
|-------------|----------------------------------------------------------------------------------------------------|----------------------------------------------------------------------------------------------------|----------------------------------------------------------------------------------------------------|------------------------------|--------------|---------------------------------------|--------------------------------|--|--|--|--|
| #1-<br>1165 | The Best Movie<br>✓ Nominated                                                                                                    | Annie Award for Bes                                                                                                    | t Animated Feature                                                                                                    | Brett 2013-08-<br>Kistler 23 |              | Signoff sheet                         | Paid - CC<br>Transaction<br>ID |  |  |  |  |
|             | Annie Awards How To Submit<br>Clearview Studios inc. / Submissions / #<br>Studio & Studio Members                                                                                                    | Submissions III Summary I                                                                                                    |                                                                                                    | tio - Clearview Stuc         |              | g Brett Kistler -<br>I New Submission |                                |  |  |  |  |
|             | #1-1169 Test<br>Annie Award for Best Animated Feat                                                                                                    | ture                                                                                                    | This submission is not yet complete. Still required:<br>Please print, fill and return the signoff sheet!<br>Please upload photo and ceremony clip. Nominee bio is not required for this Category. |                              |              |                                       |                                |  |  |  |  |
|             | The deadline to receive entries is 5:00PM PST, Monday, November 4th, 2013 The deadline to receive entries is 5:00PM PST, Monday, November 4th, 2013 An Annie Award for Best Animated Feature shall be awarded to an animated feature in recognition of creative excellence in the art of animated. Step 1 Step 2 Step 3 Payment Payment Step 5 Signoff sheet Eligibility: Required Nominee Materials |                                                                                                    |                                                                                                    |                              |              |                                       |                                |  |  |  |  |
|             | File can be in any image format ar<br><ul> <li>If this is a nomination for a prov<br/>a production still.</li> <li>If this is a team nomination, ple</li> <li>If this is a nomination for a voic</li> </ul>                                                                                                    | In the United States between January 1, 2013 and December 31, 2013. Animated productions that originally premiered in other media (e.g., trefevision/broadcast, house vice, and were later Please upload a photo or illustrated portrait of as high a resolution as possible. File can be in any image format and should have the project ID in the file name. o If this is a nomination for a production category (not an individual achievement), please upload If the feature has either not been released to the public |                                                                                                    |                              |              |                                       |                                |  |  |  |  |

In the event that one or more of your submissions are nominated for an award, you'll receive an email asking you to return to the submissions portal to upload additional ceremony materials and your producer signoff form.

Your nominated submissions will be highlighted in your submissions list. After clicking on them, you will see two additional tabs with instructions for uploading your ceremony materials and for printing, signing, and uploading your completed signoff form. Signoff forms will be submitted digitally this year.

| INTERNATIONAL<br>CILIN SOCIETY<br>ASIFA • HOLLYWOOD | 41st Annual             |  |
|-----------------------------------------------------|-------------------------|--|
|                                                     | 40 <sup>th</sup> Annual |  |

|   |    | ſ. | ar  | iπ   | al |
|---|----|----|-----|------|----|
|   | Q  |    | FLN | 150C |    |
| 1 | ١, |    | ۱.  |      |    |
|   | Â  |    |     |      |    |

ANNIE AWARDS

This signoff form must be received by ASIFA-Hollywood no later than 5pm on Sunday, October 14th 2012 or the project will be ineligible. The signed form may be returned in one of two ways: it may be faxed to (818) 302-2035, or it may be emailed to signoff@annieawards.org.

|                               | Annie                                                                     | Award for Best Animated Feature<br>Submission #1-8                       |                                                                                      |
|-------------------------------|---------------------------------------------------------------------------|--------------------------------------------------------------------------|--------------------------------------------------------------------------------------|
| Contact Information           | 1                                                                         | Production Information                                                   |                                                                                      |
| Contact:                      | Brett                                                                     | Running time:                                                            | 01:12:17                                                                             |
| Company:                      | Clearview Studios inc.                                                    | Production Company:                                                      | Stick In The Mud LLC                                                                 |
| Address:                      | Mountain                                                                  |                                                                          |                                                                                      |
| City/State/ZIP:               | Random UT 20202                                                           |                                                                          |                                                                                      |
| Telephone:                    | 0011                                                                      |                                                                          |                                                                                      |
| Fax:                          | 0022                                                                      |                                                                          |                                                                                      |
| Email:                        | brett@clearviewstudios.com                                                |                                                                          |                                                                                      |
| the Executive Producer, or Pr | oducer of the production stated above, declare that the information on    |                                                                          | m the qualifying production and/or individual. In the event this entry is nominated, |
| nereby grant ASIFA-Hollywood  | permission to exhibit or display the materials submitted for this entry i | to the membership of ASIFA-Hollywood for Annie Award voting consideratio | n.<br>Date:                                                                          |
|                               |                                                                           | to the membership of ASIFA-Hollywood for Annie Award voting consideratio |                                                                                      |

The system will autogenerate a signoff form for you and open it in a new window. (The form is shown here for your reference). **Print this page.** 

You must have your producer (or professor, for the student category) sign this form to vet your submission. *Without this form, your project is ineligible for an Annie.* **Instructions to return the form are shown at the top of the page (indicated here with a red arrow).** 

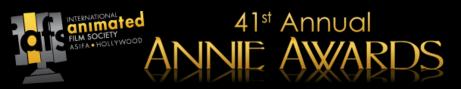

| Annie Awards Help                                                                                                 | ANNIE ANN<br>Online Submissions Po                                                              | ARDS                                                                                                    |
|----------------------------------------------------------------------------------------------------|-------------------------------------------------------------------------------------------------|----------------------------------------------------------------------------------------------------|
| The dead                                                                                                    | line to receive Annie Award entries is Sunday, Octob<br>Time remaining: 1 month, 1 week, 5 days |                                                                                                    |
| Getting Started<br>Getting Started with the Submissions is easy.<br>Great. Now you're ready to create submissions | Submissions manage                                                                              | Clearview Studios inc<br>manage contacts<br>Primary contact<br>• Brett Kistler<br>Added: Aug 16th, 00:28<br>Alternate contacts |
| You                                                                                                    | ı're almost                                                                                     | • Nathan Pertuset<br>Added: Aug 18th, 00:28                                                                                    |

### What's My Project ID?

|                                                                                |                                                             |   |                                                         | Annual<br>AWARDS                  |                                                                                            |                  |                 |                     |                 |                                                 |
|--------------------------------------------------------------------------------|-------------------------------------------------------------|---|---------------------------------------------------------|-----------------------------------|--------------------------------------------------------------------------------------------|------------------|-----------------|---------------------|-----------------|-------------------------------------------------|
| 40th Annual Annie Awards<br>5042 Wilshine Bivd #22470<br>Los Angeles, CA 90036 |                                                             |   | Clearview Studies Inc.<br>Mountain<br>Random, UT. 2020. |                                   |                                                                                            |                  |                 |                     |                 |                                                 |
|                                                                                |                                                             |   | Annie A                                                 | Awards How To Submi               | it Rules                                                                                   |                  | Admin -         | Studio - (          | Clearview S     | tudios inc. Brett Kistler -                     |
|                                                                                |                                                             |   | Clearview                                               | v Studios inc. / Submission       | JS 8                                                                                       |                  |                 | <b>1</b> A          | dd a Mem        | ber 🛛 🗏 New Submission                          |
| Sub-ID                                                                         | Title                                                       |   | III St                                                  | tudio 💄 Studio Members            | Submissions III Summary Invoice                                                            |                  |                 |                     |                 |                                                 |
| #3-9                                                                           | Annie Awards submission for: I Much Prefer Ziplines         |   |                                                         |                                   |                                                                                            |                  |                 |                     |                 |                                                 |
| #1-8                                                                           | Annie Awards submission for: Pogo Sticks Are Not Fun At All |   | Sear                                                    | urch for                          | Paid Signoff received Reset Search                                                         |                  |                 |                     |                 |                                                 |
|                                                                                |                                                             | \ | Id                                                      | Title                             | Category                                                                                   | Created<br>by    | Release<br>Date | Signoff<br>Received | Signoff         | Payment                                         |
|                                                                                |                                                             |   | #7-<br>208                                              | Line Drawings Moving<br>Quickly   | Annie Award for Best General Audience Animated Television<br>Production                    | Brett<br>Kistler | 2012-<br>09-16  | No                  | Signoff<br>form | Pay now -                                       |
|                                                                                |                                                             |   | #5-<br>207                                              | So Many Singing<br>Forest Animals | Annie Award for Best Animated Television Production For<br>Preschool Children              | Brett<br>Kistler | 2012-<br>09-16  | No                  | Signoff<br>form | Pay now -                                       |
|                                                                                |                                                             |   | #2-<br>206                                              | Plotless Wonder                   | Annie Award for Best Animated Special Production                                           | Brett<br>Kistler | 2012-<br>09-16  | No                  | Signoff<br>form | Pay now -                                       |
|                                                                                |                                                             |   | #1-<br>205                                              | The Land of the Snap<br>Zoom      | Annie Award for Best Animated Feature                                                      | Brett<br>Kistler | 2012-<br>09-16  | No                  | Signoff<br>form | Pay now -                                       |
|                                                                                |                                                             |   | #7-<br>11                                               | Tuna Tube                         | Annie Award for Best General Audience Animated Television Production                       | Brett<br>Kistler | 2012-<br>09-05  | No                  | Signoff<br>form | Pay now -                                       |
|                                                                                |                                                             |   | #30-<br>10                                              | Daybreak in Spring                | Annie Award for Outstanding Achievement for Editorial in an<br>Animated Feature Production | Brett<br>Kistler | 2012-<br>08-03  | No                  | Signoff<br>form | Paid - CC<br>Transaction ID<br>5656764323222223 |
|                                                                                |                                                             |   | #3-9                                                    | I Much Prefer Ziplines            | Annie Award for Best Animated Short Subject                                                | Brett<br>Kistler | 2012-<br>08-09  | No                  | Signoff<br>form | Paid - CC<br>Transaction ID<br>5656764323222223 |
|                                                                                |                                                             |   | #1-8                                                    | Pogo Sticks Are Not<br>Fun At All | Annie Award for Best Animated Feature                                                      | Brett<br>Kistler | 2012-<br>04-02  | No                  | Signoff<br>form | Paid - Check<br>Check Number 44-645-<br>656-56  |

41<sup>st</sup> Annual

#### Looking for your project ID?

You'll find the randomly generated number in one of two places -- on the far left of your Summary Invoice or on the far left of your Submissions Management page. Both are called out here with red arrows to help you see where to look.

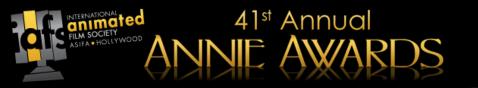

### **Digital Submissions**

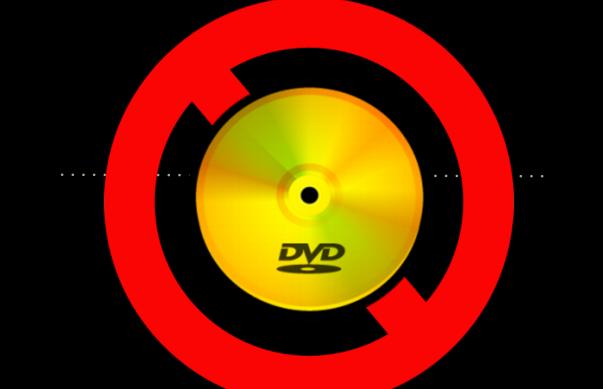

As was the case last year, we are no longer accepting physical submissions in almost every case. To be greener (and much more resource-efficient), the Annie Awards has converted almost entirely to digital submissions. You'll be able to upload, then review your video exactly as it will appear to the nomination committees and voters.

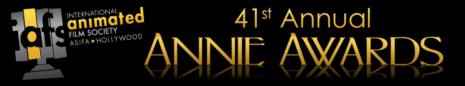

There are three types of files you'll be able to upload:

- Video Files (specs on following page)
- PDFs (for design and storyboarding categories)
- JPGs (for design and storyboarding categories)

Where full-length productions are required, you will be given the option to either upload the full production or link the nomination committee to a video hosted on your own server.

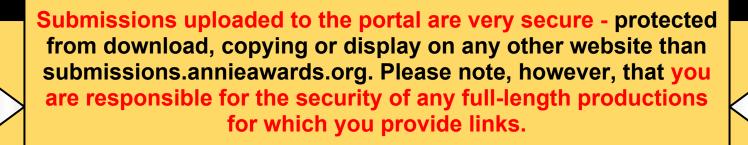

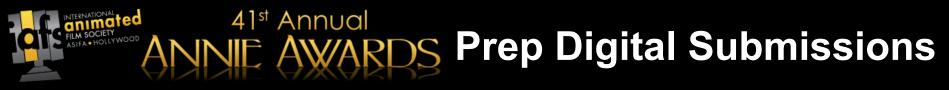

#### Video Specs

- File Size: 2GB or less.
- **Codec:** H.264A codec is the format in which your video will be encoded. Different codecs have different features and varying quality. For best results, we recommend using H.264 (sometimes referred to as MP4).
- **Frame rate:** 24, 25, or 30 FPSIf the frame rate exceeds 30 FPS (frames per second), you should encode your video at half that frame rate. For example, if you shot 60 FPS, you should encode at 30 FPS. If there is an option for keyframes, use the same value you used for frame rate.
- Data rate: 2000 kbps (SD), 5000 kbps (HD)This setting controls both the visual quality of the video and its file size. In most video editors, this is measured of kilobits per second (kbps). Use 2000 kbps for standard definition or 5000 kbps for high definition video.
- Resolution: 640x480 (SD), 1280x720 (HD)Choose 640×480 for 4:3 SD video, 640×360 for 16: 9 SD video, and 1280×720 or 1920×1080 for HD. If you have the option to control the pixel aspect ratio (not the display aspect ratio), make sure it's set to "1:1" or "1.00," sometimes referred to as "square pixels."
- **Deinterlacing:** If it exists, enable the deinterlacing option.

#### **Audio Specs**

- Codec: AAC (Advanced Audio Codec)
- Data rate: 320 kbps, tops. (This can be lower.)
- Sample rate: 44.1 kHz, tops. (This can be lower.)

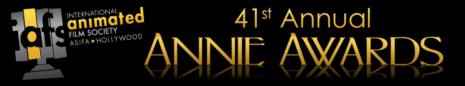

#### If your submission does not upload:

- Double-check that your video keeps to the specs set out on the "Prep Video Submissions" page of this document.
- Ask your Studio IT Department if there are firewalls or other measures in place that may be preventing your upload. They will be able to help you where submissionshelp@annieawards.org can not.

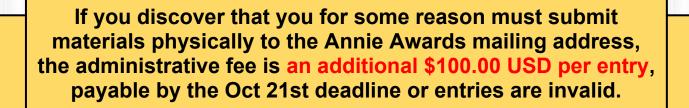

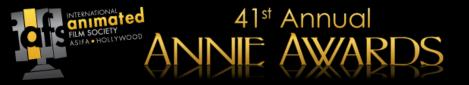

Thanks for your interest in submitting your projects for consideration for the 41st Annual Annie Awards!

# The deadline to receive Annie Award submissions is November 4th, 2013 by 5:00PM PST.

Should you need clarification or further assistance, please contact us via email at <u>submissionshelp@annieawards.org</u>. We will respond to all queries as soon as possible.